# **Lotus Notes Guide**

Eventually, you will completely discover a further experience and execution by spending more cash. nevertheless when? realize you give a positive response that you require to get those all needs following having significantly cash? Why dont you try to acquire something basic in the beginning? Thats something that will guide you to understand even more as regards the globe, experience, some places, bearing in mind history, amusement, and a lot more?

It is your enormously own era to discharge duty reviewing habit. in the course of guides you could enjoy now is **Lotus Notes Guide** below.

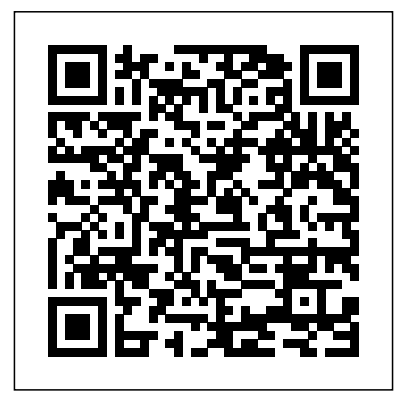

IBM Lotus Notes and Domino 8.5.3: Upgrader's Guide eBook ... IBM Lotus Notes 8.5 User Guide. Contents ; Bookmarks First Impressions (The Client Interface) First Impressions (The Client Interface) Starting Lotus Notes—start your engines. Closing Lotus Notes. Exploring the interface—where, what, and how. Window tabs. Open List—better known as the button that says "Open" Thumbnails. **IBM Support**

*Getting started in Lotus Notes | lynda.com tutorial* Your first steps with IBM Lotus Notes IBM Notes 9 Hints and Tips (formerly Lotus Notes) The Study of Chakras! Vibration! Beginners Guide (Colors, Solfeggio, Maslow, Fibonacci Golden Ratio) *Lotus Notes 8.5 - 1. How to create a Lotus Notes Mail Database application First Look 2021 Law of Attraction Planner Date Book Flip Through - TIPS \u0026 SECRETS at Sugar Hiccups* Day 3 Morning Talk \u0026 Guided Meditation: Ajahn Brahm 21/11/20 How to Archive Emails in IBM Notes Automatically Step by Step #httchannel *Lialis Restore Switch from Lotus Notes ALL WORLD Folders setup guide* Coldplay - Fix You (Official Video)

dominoGuru.com Hangouts: Modernizing #IBM Lotus Notes Client ApplicationsHow to add a an Email *Tongue Drum Music with Binaural Beats for* **Outlook – A Complete Guide** *Focus and Concentration - Handpan Music BEST OTAMATONE YET | Otamatone Techno | LOOTd Unboxing* Hang Massive - The Secret Kissing of the

Sun and Moon [ Official Video ] Steel tongue drum-

Beat Root *Tongue Drum Music for Relaxation and Meditation, Tank Drum Music Relaxing Tongue Drum Music with Binaural Beats for Focus and Concentration* Pearl Tongue Drums Review **Lotus Elise S1 buying guide - everything I've learnt over 20 years of ownership.**

Setting Lotus Notes Calendar \u0026 To-Do preferancesLotus Notes Repair Toolbox Manual Creating an email alias in Lotus Notes *Prominic.NET Tutorials - Notes Shared Account Setup Guide RECIPE/FEAT LOCATIONS -UPDATED GUIDE | Conan Exiles | Successfully Managing IBM Notes Traveler Servers Tools for Migrating Lotus Notes Applications*

contact to the Lotus Notes Address Book from within **How to Convert Lotus Notes to** Survival Guide for Lotus Notes and Domino

Administrators is organized for rapid access to specific solutions in three key areas: client setup, technical support, and client software management. It brings together best practices for planning deployments, managing upgrades, addressing issues with mail and calendars, configuring settings based on corporate policies, and optimizing the entire support delivery process.

### Survival Guide for Lotus Notes and Domino Administrators ...

IBM Lotus Notes is an integrated desktop client option providing security-rich e-mail and calendar capabilities with a powerful platform for collaborative business applications. Lotus Notes enables you to take your business communications to a new level efficiently, quickly and productively.

Download, install & configure IBM Lotus **Notes** 

Start reading IBM Lotus Notes 8.5 User Guide: LITE on your Kindle in under a minute.

Don't have a Kindle? Get your Kindle here, or download a FREE Kindle Reading App. Alas, poor Lotus/IBM Notes, we knew ye well | ZDNet

Continuing to fill the void left by the lack of Domino titles by other publishers, including IBM's own Redbooks, Packt Publishing has just released IBM Lotus Notes and Domino 8.5.3: Upgrader's Guide.

*A DIY Manual Guide to Access Lotus Notes from Web - Read Now*

Here Comes the Step-by-Step Guide to Access Lotus Notes from Web Step 1: Domino Admin Need to Make the NSF file Available for Web Browsing Launch Domino Server and navigate to Files>>... Step 2: Create IWAREDIR to Open NSF File on Web Initially, go to Files >> Application >> select Domino Server and ...

#### **IBM Lotus Notes 8.5 User Guide: Amazon.co.uk: Hooper ...**

The main reason to export Lotus Notes to PST is the exposure of the NSF file corruption. The NSF files are much more prone to corruption. This corruption can occur due to many reasons like abrupt system shutdown, header

there is a need to convert Lotus Notes NSF to Outlook PST.

# **Lotus Notes Guide**

Launch Lotus Notes or IBM Notes. Go to the File > Open > IBM Notes Application or simply use CTRL+O. From the Open Application windows, select Lotus Notes NSF and click on the Open button. Go to the File menu and select the Export option. Provide a location where you want to save the exported file.

### *Lotus Program Guide on PC Download (Windows 8/8.1/7 & Mac)*

Lotus (and then IBM) Notes was way ahead of its time -- it was enterprise software before enterprise software was cool. As ownership transfers to HCL, we reflect back on all Notes meant to a ...

*IBM Lotus Notes 8.5 User Guide - Packt*

First of all, open the Lotus Notes configuration file Notes.ini you can use Notepad or WordPad here. Afterward, Now add the parameter "Directory=" under "Notes Program Files", such as.

Directory=C:\Program

Files\IBM\Lotus\Notes\Data. Lastly, you can save IBM Notes.ini file and restart the application.

#### **IBM Notes - IBM - United States**

corruption, virus attack, and many others. Thus fixes, drivers, APARs, product documentation, IBM's technical support resource for all IBM products and services including downloads, Redbooks, whitepapers and technotes. Changing and managing locations - IBM Lotus Notes 8.5 User ...

Lotus Notes Domino 8: Upgrader's Guide: What's

new in the ...

The latest version of Lotus Notes is IBM Notes 9.0.1 FP10. Features of IBM Lotus Notes. Lotus Notes has some dynamic features that make it different from other email clients. The important and major features are described below: Replication of Database; Security; Database ; Email Service; Data Replication. It is a unique feature of Lotus Notes and Domino that offers data replication facilities.

#### What is Lotus Notes and its Features: A Complete Guide ...

lotus-notes-guide 1/1 Downloaded from voucherbadger.co.uk on November 21, 2020 by guest [Book] Lotus Notes Guide Thank you totally much for downloading lotus notes guide.Most likely you have knowledge that, people have see numerous time for their favorite books once this lotus notes guide, but stop up in harmful downloads.

## Eminent Troubleshooting Guide for Common Lotus Notes ...

Lotus Notes is different from many other programs. It is an application that has many components, all wrapped into the one client. Some of the components of Lotus Notes such as Mail, Calendar, and Contacts have been covered in the earlier chapters of this book. A component we have not discussed in detail is

Lotus Notes applications, also known as databases.

*Getting started in Lotus Notes | lynda.com tutorial* **Your first steps with IBM Lotus Notes IBM Notes 9 Hints and Tips (formerly Lotus Notes) The Study of Chakras! Vibration! Beginners Guide (Colors, Solfeggio, Maslow, Fibonacci Golden Ratio)** *Lotus Notes 8.5 - 1. How to create a Lotus Notes Mail Database application First Look 2021 Law of Attraction Planner Date Book Flip Through - TIPS \u0026 SECRETS at Sugar Hiccups* **Day 3 Morning Talk \u0026 Guided Meditation: Ajahn Brahm 21/11/20 How to Archive Emails in IBM Notes Automatically Step by Step #httchannel** *Lialis Restore Folders setup guide* **Coldplay - Fix You (Official Video)**

**dominoGuru.com Hangouts: Modernizing #IBM Lotus Notes Client Applications**How to add a contact to the Lotus Notes Address Book from within an Email *Tongue Drum Music with Binaural Beats for Focus and Concentration - Handpan Music BEST OTAMATONE YET | Otamatone Techno | LOOTd Unboxing* Hang Massive - The Secret Kissing of the Sun and Moon [ Official Video ] Steel tongue drum - Beat Root *Tongue Drum Music for Relaxation and Meditation, Tank Drum Music Relaxing Tongue Drum Music with Binaural Beats for Focus and Concentration* Pearl Tongue Drums Review **Lotus Elise S1 buying guide - everything I've learnt over 20 years of ownership.**

Setting Lotus Notes Calendar \u0026 To-Do preferancesLotus Notes Repair Toolbox Manual Creating an email alias in Lotus Notes

*Prominic.NET Tutorials - Notes Shared Account Setup Guide Switch from Lotus Notes ALL WORLD RECIPE/FEAT LOCATIONS -UPDATED GUIDE | Conan Exiles | Successfully Managing IBM Notes Traveler Servers Tools for Migrating Lotus Notes Applications*

IBM Notes. Select a specific version or edition of IBM Notes documentation. IBM Notes 10.0.1. IBM Notes 10.0.0. IBM Notes 9.0.1. IBM Notes 9.0.0. IBM Notes 8.5.3. Select a different product . Learn more. Online catalog of software products: General information about software products. *9. Working with Lotus Notes Applications - IBM Lotus Notes ...*

Buy Lotus Notes Domino 8: Upgrader's Guide: What's new in the latest Lotus Notes Domino Platform by Stephen Hardison, Tim Speed, Joseph Anderson, Bennie Gibson, Barry Rosen (ISBN: 9781847192745) from Amazon's Book Store. Everyday low prices and free delivery on eligible orders.

*Lotus Notes Guide | voucherbadger.co* How to Install Lotus Program Guide for PC: Before anything else, you must free download either Andy or BlueStacks for PC from the free download option offered at the starting in this webpage. Begin installing BlueStacks emulator by opening up the installer If your download process is completed.

Step 1: Open the Lotus Notes Desktop application. Step 2: In Lotus Notes Welcome Window click on Next button. Step 3: Fill your name and Domino server name in user information Window and click on Next. Note: If you don't want to... Step 4: In Additional Services Window one of the options must be ...